# PraaS: Verifiable Proofs of Property as-a-Service with Intel SGX

Istemi Ekin Akkus, Ivica Rimac, Ruichuan Chen 08.07.2024

7th Workshop on System Software for Trusted Execution (SysTEX 2024)

**NO<IA** LABS

### The future is full of datasets

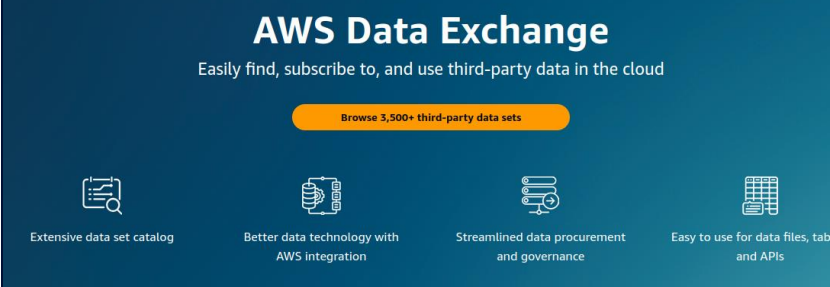

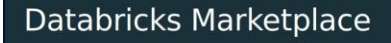

Open marketplace for data, analytics and Al

Explore Marketplace **Get started** 

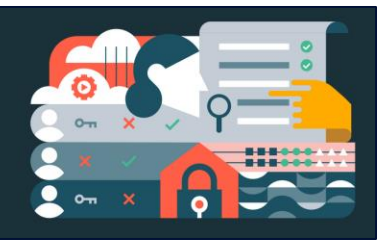

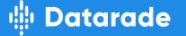

### Find the right data, effortlessly.

The easy way to find, compare, and access data products from 500+ premium data providers across the globe.

#### Search for data

**Search** 

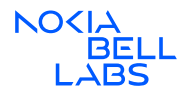

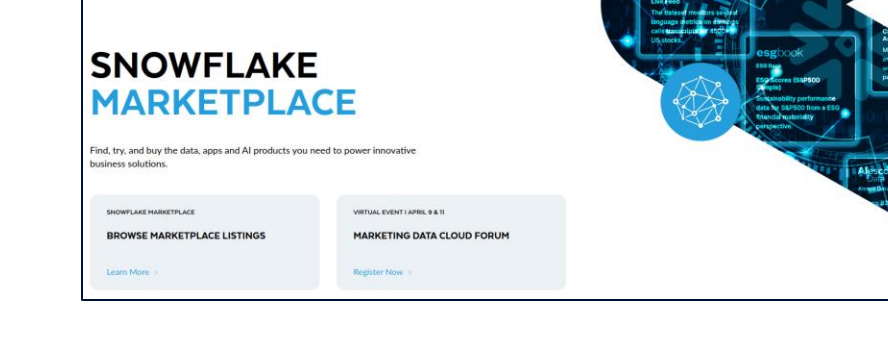

### The future is an Industry 4.0 ecosystem

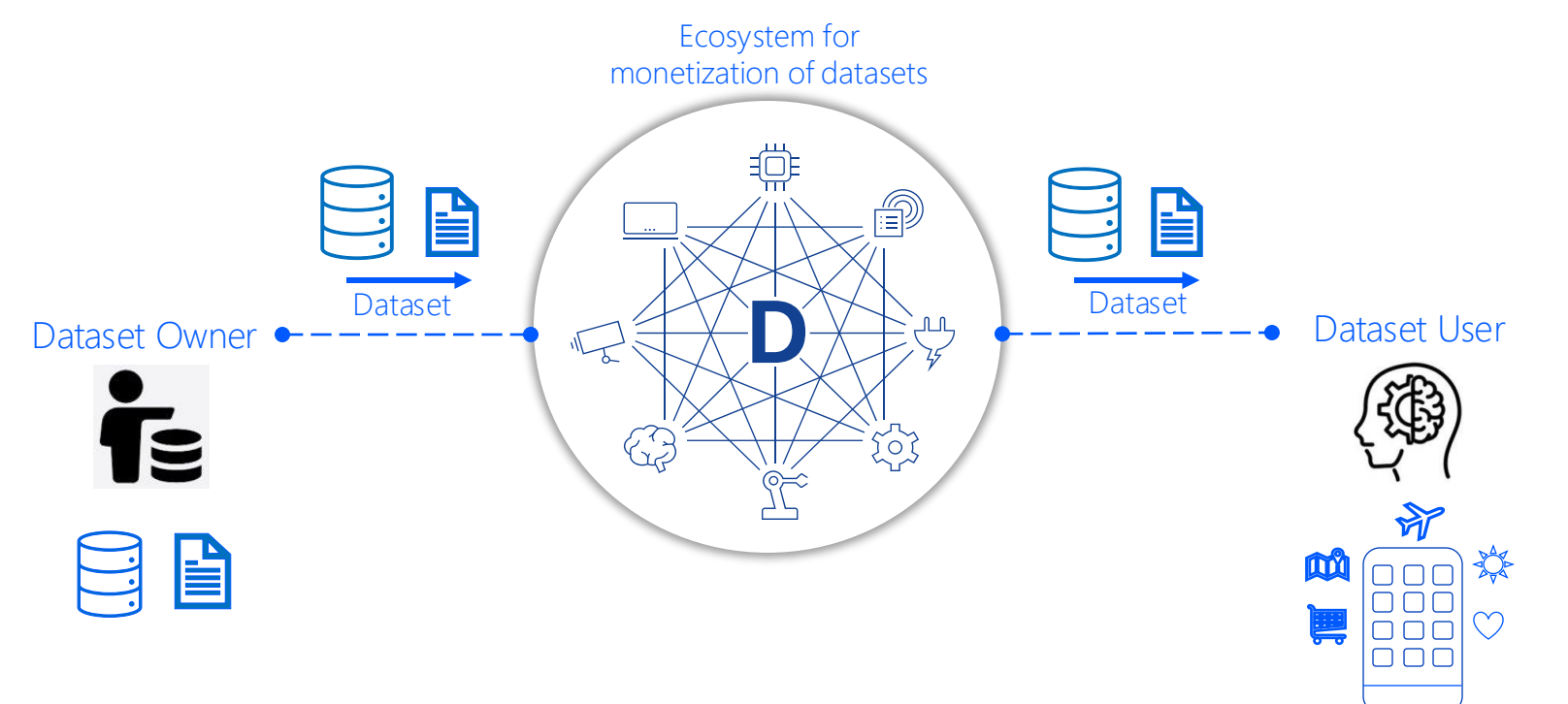

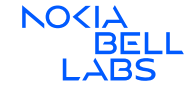

### The future is full of software supply chain attacks

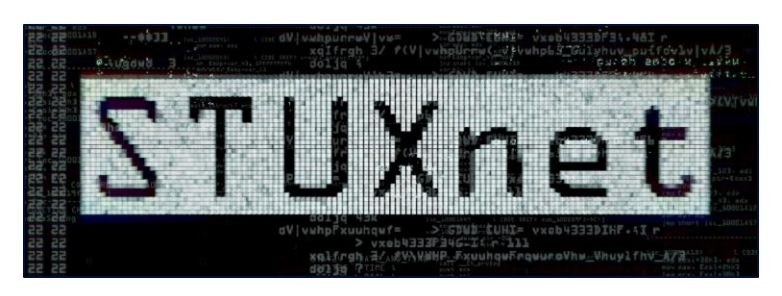

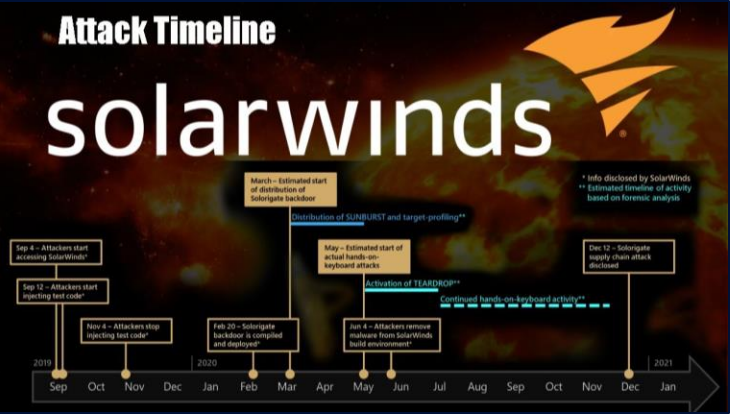

### Ransomware attack forces shutdown of largest fuel pipeline in the U.S.

PUBLISHED SAT, MAY 8 2021-8:48 AM EDT | UPDATED SUN, MAY 9 2021-9:21 AM EDT

Emma Newburger **EMMA NEWBURGER**  SHARE  $f \times in \mathbb{Z}$ 

Colonial Pipeline

**NEWS** 

ever.

**ENERGY** 

### SentinelOne: More supply chain attacks are coming

At RSA Conference 2021, SentinelOne threat researcher Marco Figueroa discussed the implications of the SolarWinds attacks, which he called one of the biggest hacks

y Arielle Waldman, News Writer

Published: 19 May 2021

[oss-security] backdoor in upstream xz/liblzma leading to ssh server compromise

Thread information [Search the oss-security archive]

Andres Freund [this message] Alex Gaynor

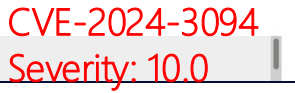

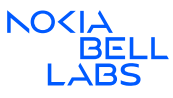

### Motivation for an Industry 4.0 Ecosystem

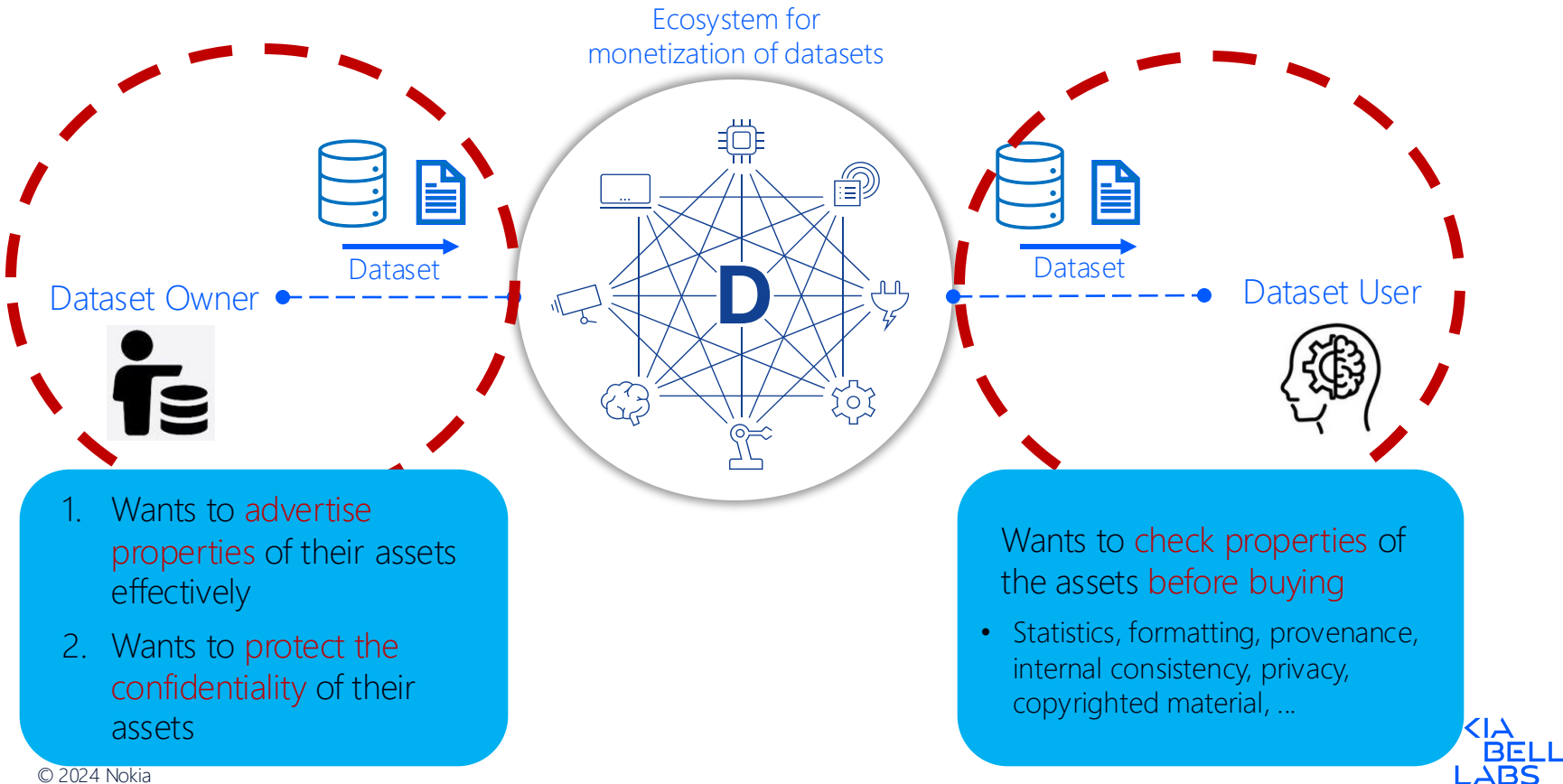

### Additional Requirements & Goal

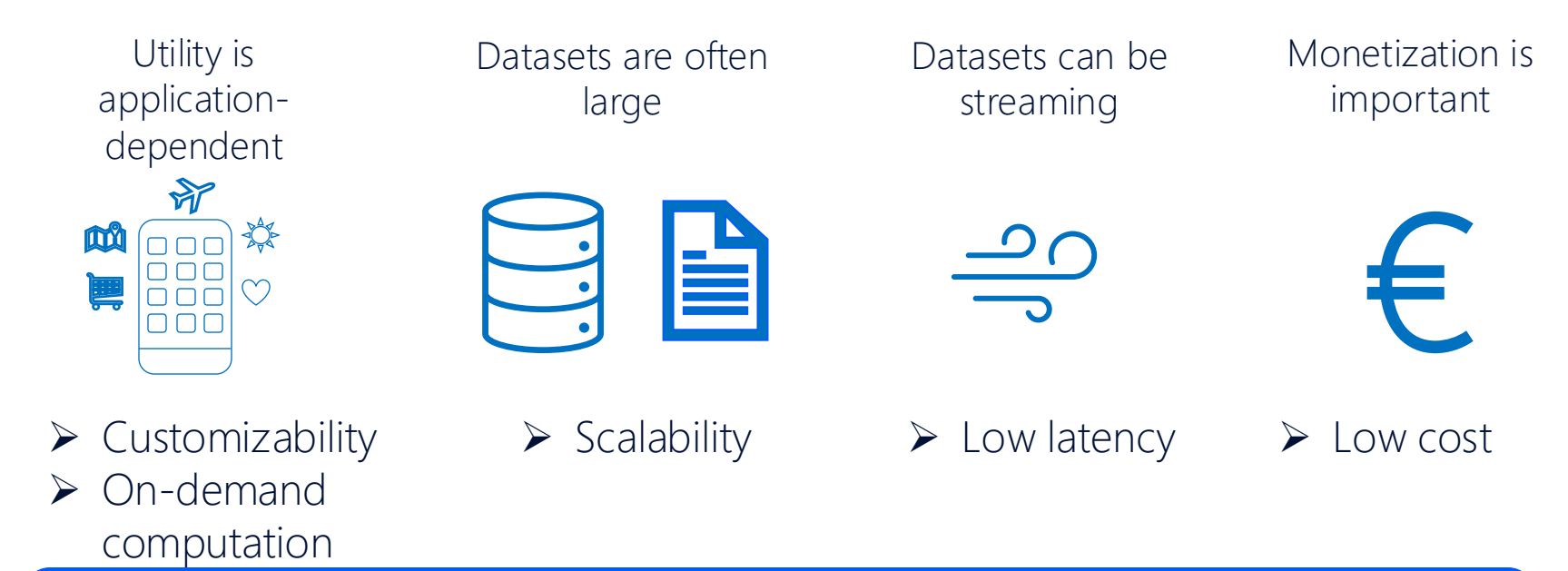

What is the minimum cost and trust to obtain the maximum performance? - Without violating confidentiality of datasets and not breaking other requirements

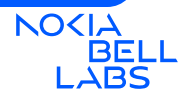

Goal & Idea

## Provide 3<sup>rd</sup> party verifiable proofs about datasets with high scalability, low latency, low cost and "acceptable trust" while preserving confidentiality of datasets

## Trusted Execution Environments (TEEs) in public clouds

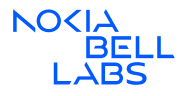

7 © 2024 Nokia

### Agenda

- Motivation
- Background & Assumptions
	- SGX Remote Attestation
	- Threat Model and Assumptions
- PraaS Overview
- Evaluation

### SGX Remote Attestation

### Ensuring the intended enclave is running

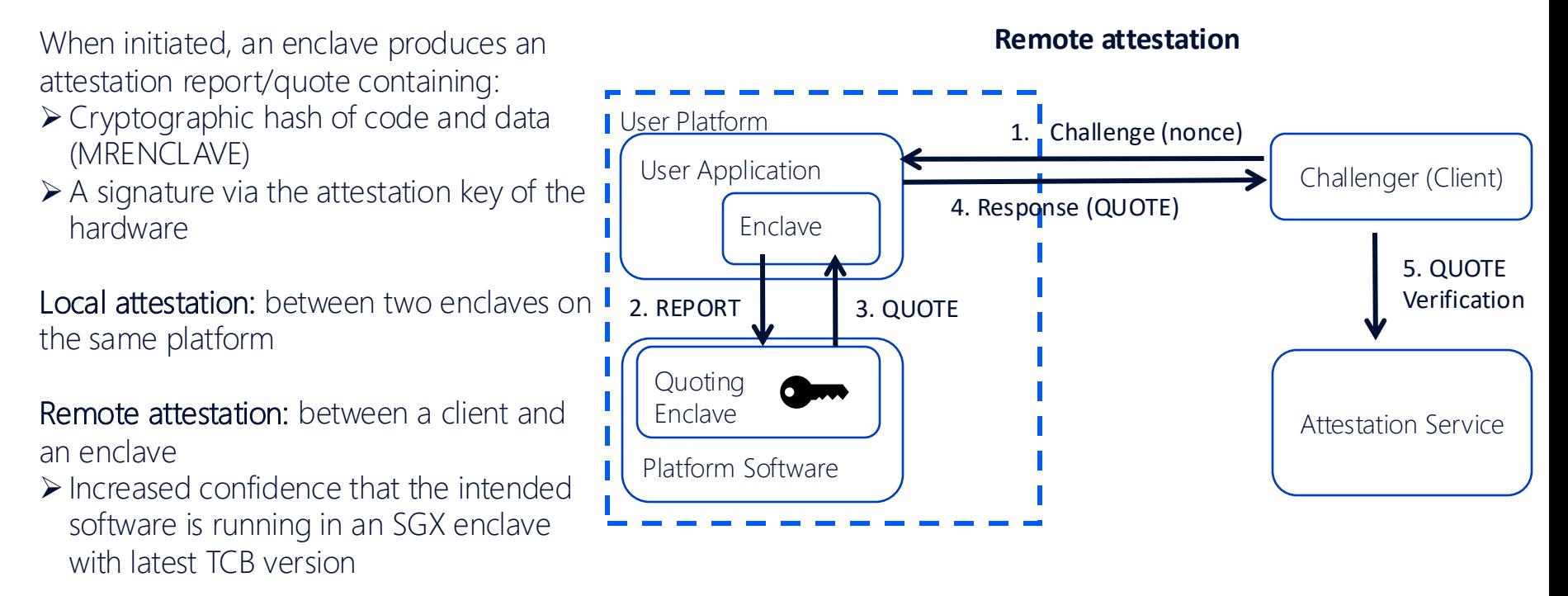

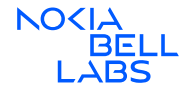

### Actors, Threat Model and Assumptions

### Actors

❖ Dataset Owner: Wants to prove to others that a confidential dataset satisfies certain properties without exposing it to others

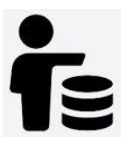

- ❖ Dataset User: Wants to obtain guarantees about datasets before purchasing and using them in their application
- ❖ PraaS Provider: Operates the necessary software infrastructure in a cloud setting
- ❖ Cloud Provider: Provides hardware infrastructure with standard security practices and up-to-date TEEs

### Threat Model & Assumptions

❖ No collusion between PraaS/cloud provider and dataset owner/user

❖ No attacks on TEEs

- ❖ Instantiation with Intel SGX
- ❖ Supplementary protocols not in scope

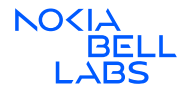

### Agenda

- Motivation
- Background & Assumptions
- PraaS Overview
	- Enclave-signed output
	- Property Computation Functions (PCFs)
- Prototype Implementation and Evaluation

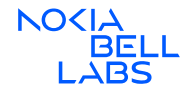

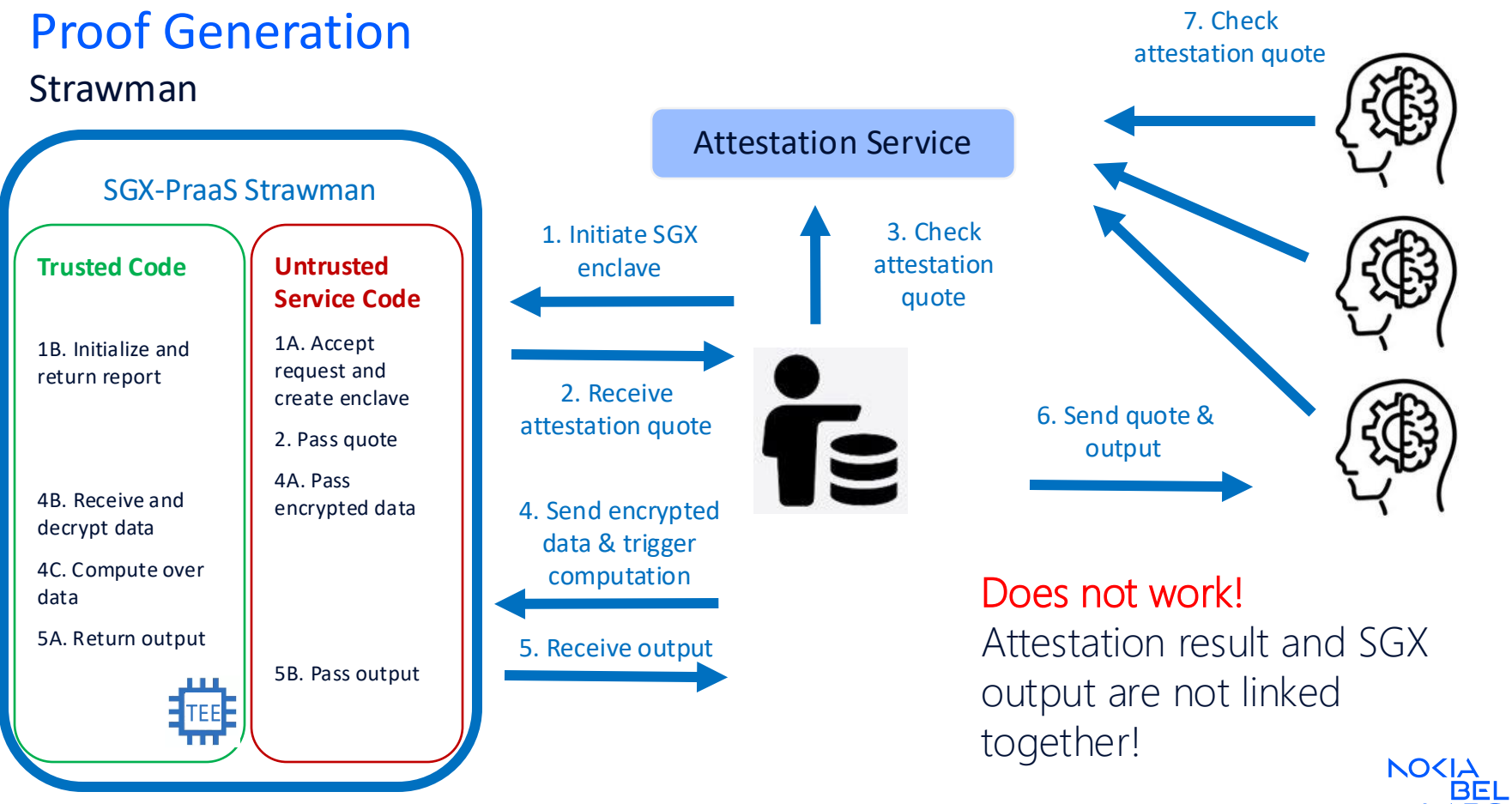

# Enclave-signed Output

Linking attestation with computation

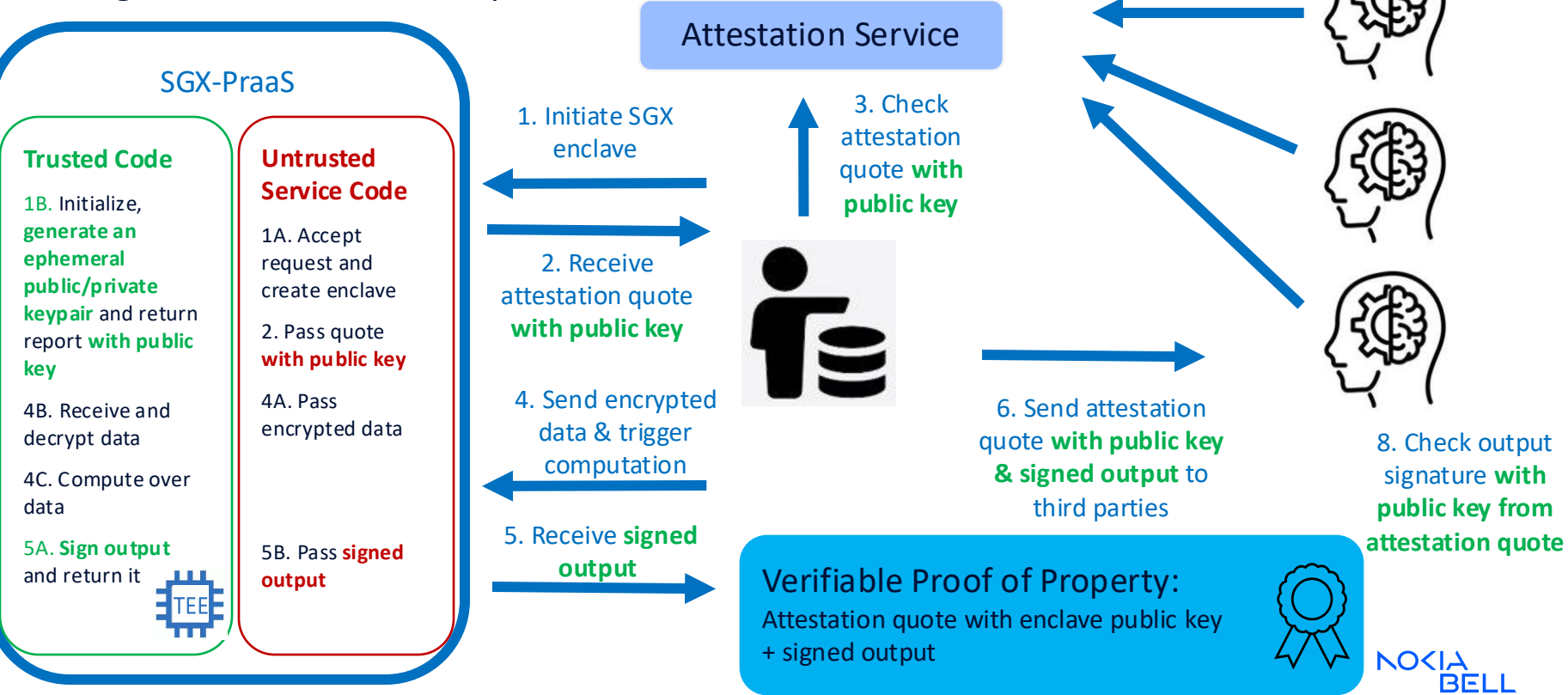

7. Check attestation quote **with public key**

### Property Computation Functions (PCFs)

- Extract a desired property from a dataset
	- Statistical properties, formatting, internal consistency, anonymization, existence of PII/copyrighted material, …
- Envisioned as a catalogue of useful functions to be picked from
	- **Examples:** sampling, non-repetition  $+$  sampling, statistics, sampling  $+$ statistics, …
- Available to both dataset owners and potential dataset users
	- Dataset owners inspect to check if it is leaking confidential data
	- Dataset users inspect to verify it is computing the desired property
	- Both can reject if not satisfied

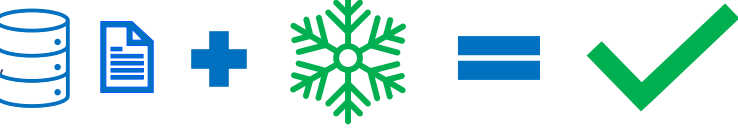

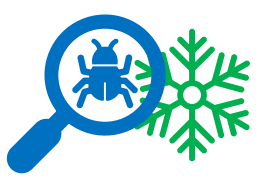

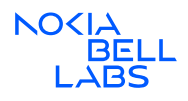

### Enclave Templates

- ➢ Most of enclave code is generic
	- ➢ Build scripts, declarations, common libraries
- ➢ Several common steps for Proof-of-Property
	- ➢ Initialization with ephemeral public/private keypair, receiving encrypted data, signing output

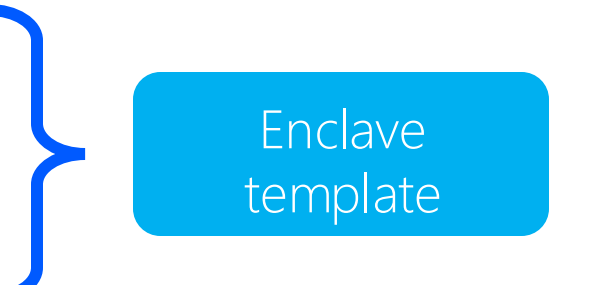

Property Computation Function = Enclave template + custom property logic

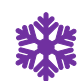

Faster development Easier Easier Easier Easier Easier customization

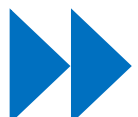

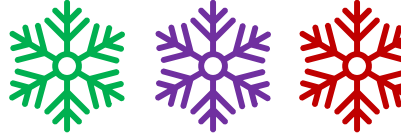

reproducibility

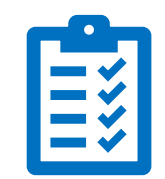

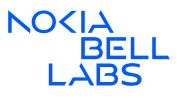

### Architecture Details

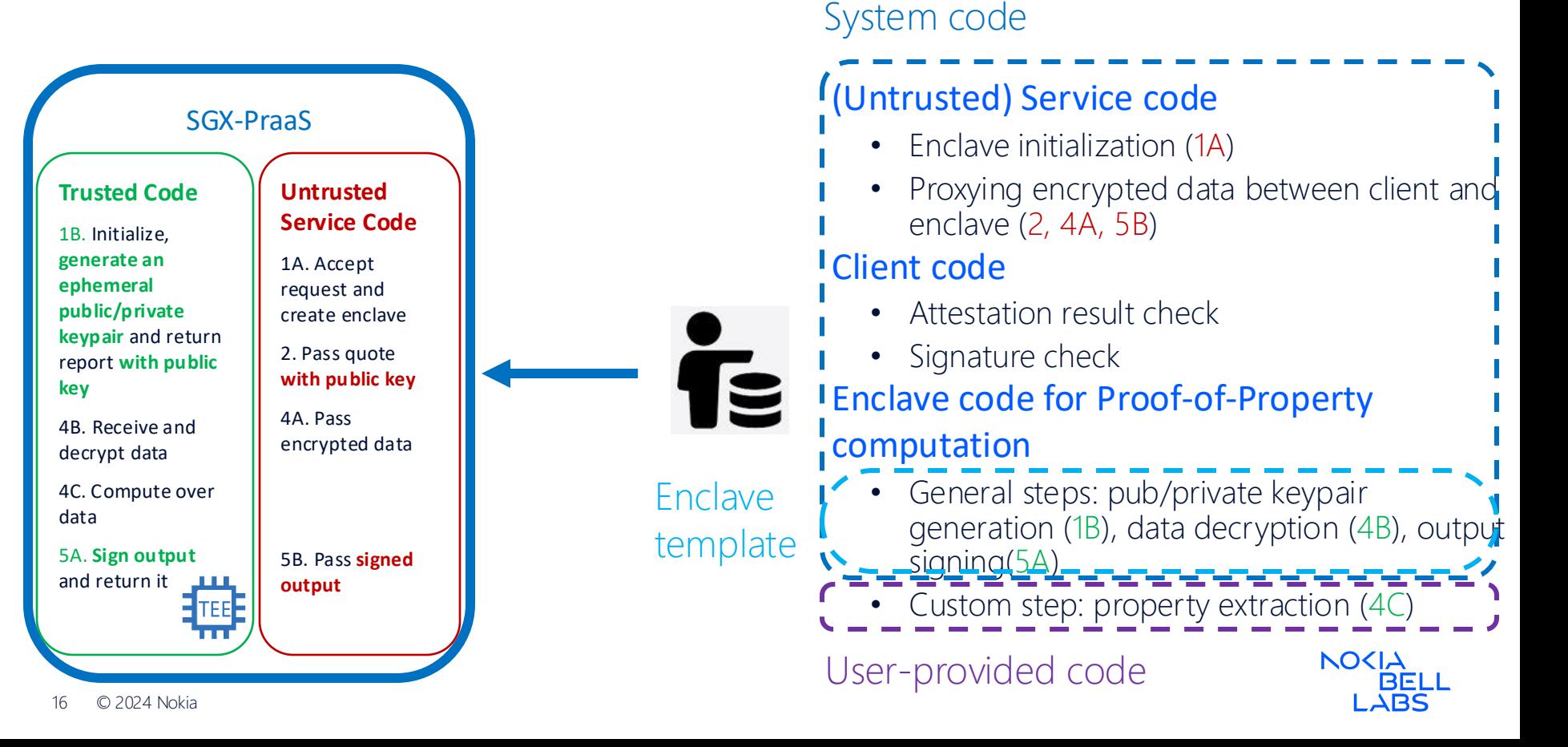

### Agenda

- Motivation
- Background & Assumptions
- PraaS Overview
- Prototype Implementation and Evaluation
	- Common operations
	- Static datasets with sampling
	- Streaming datasets with statistics

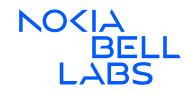

### Prototype

Implementation and evaluation setup

### $C/C++$  implementation

- Service code (<1K + JSON library)
- Enclave templates (~1K lines of code)
- Python client (~500 lines of code)
- 4 PCFs each with  $\sim$ 100-225 lines of custom code

### Evaluation

- Sampling for static datasets (up to 5M hashes)
- Statistics for streaming data (up to 200K integers/second)

### Setup

- Azure Confidential Computing instance DC2sv3 (2vCPUs and 16GB RAM)
- With Microsoft Attestation Service

#### 18 © 2024 Nokia ➢ Cost: ~0.16 Euro/hour

### Python implementation (with gramine libOS)

- Service code with <600 lines of code
- Python client with ~400 lines of code
- 4 PCFs each with ~45 lines of custom code

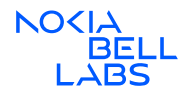

### Common Operations

Across enclave types and dataset sizes (milliseconds), 20+ runs

- Setting up the enclave at the server
	- Initiating the enclave, obtaining the attestation report, getting a quote, …
- Verification of the quote at the client
	- Contacting the Attestation Service Provider with the quote

➢Independent of the dataset size

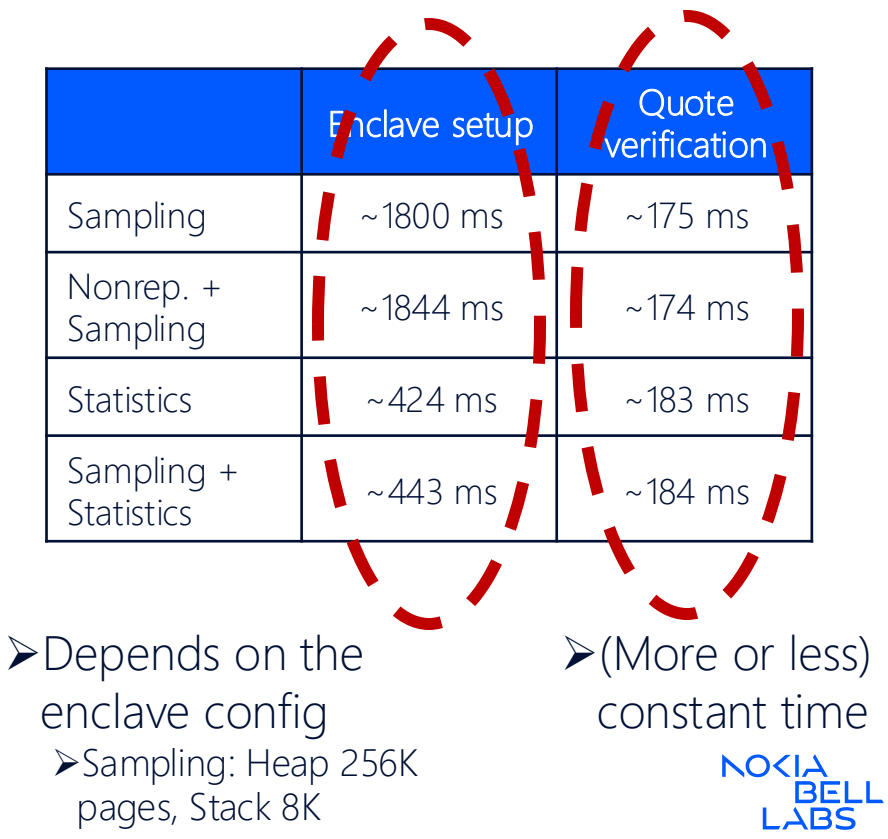

### Sampling for Static Datasets Client-side latencies (seconds), 20+ runs

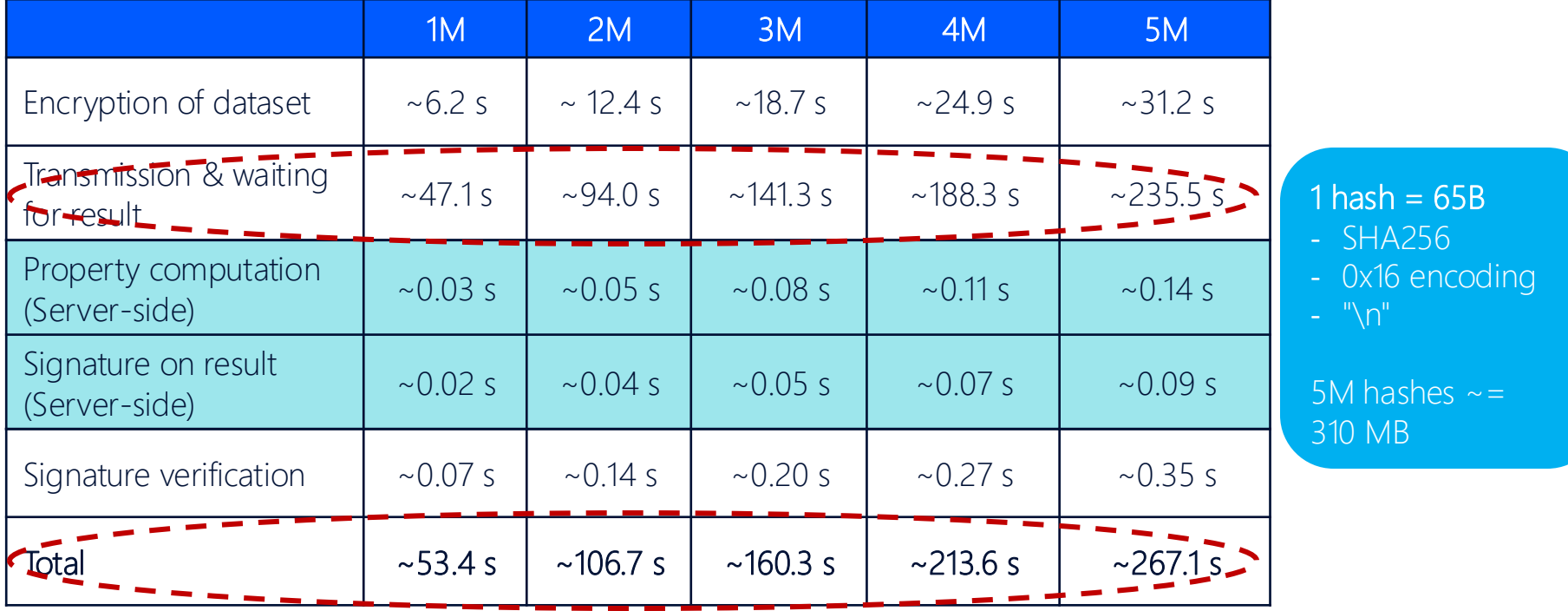

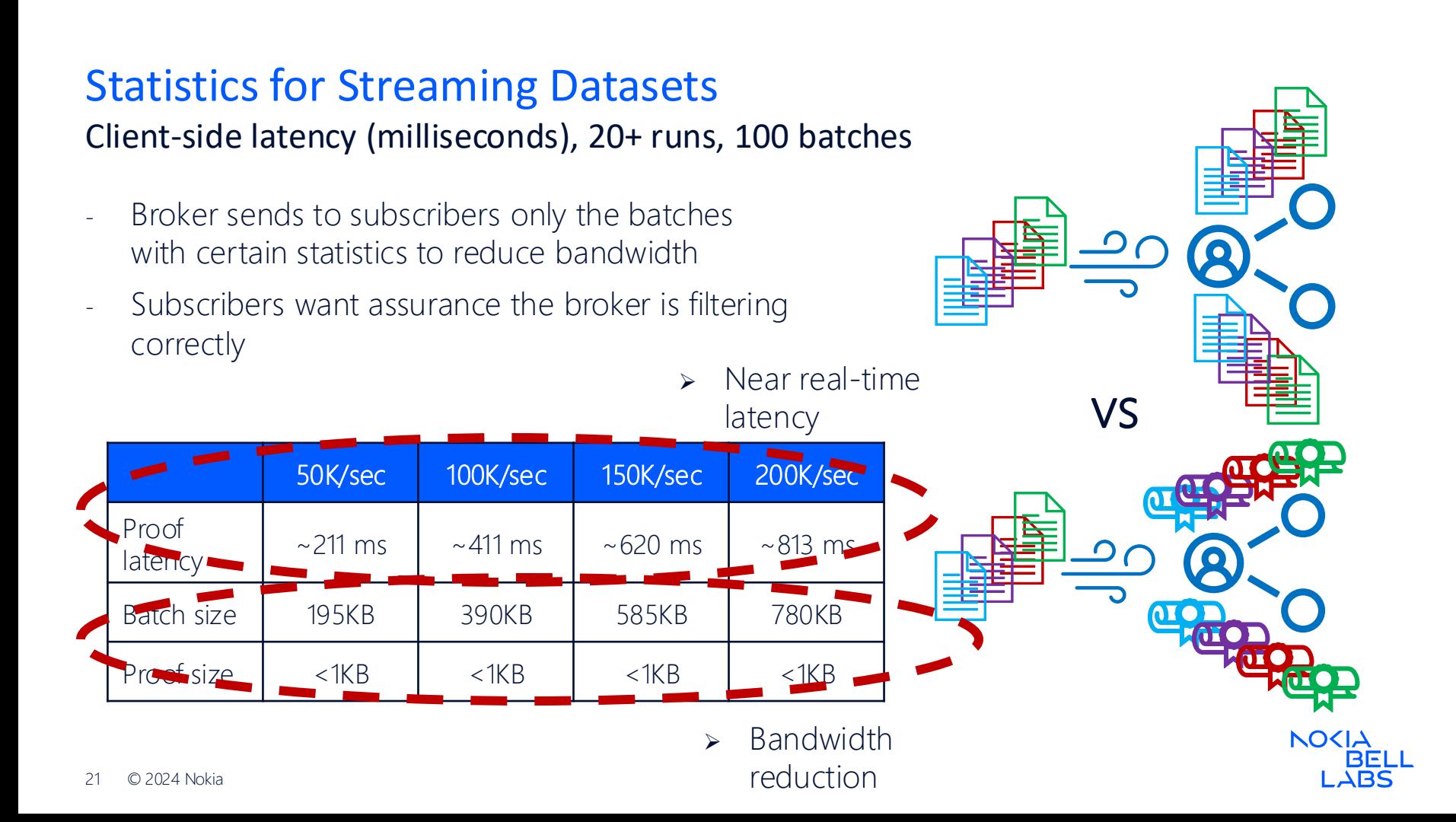

### Summary & Open Issues

### **Summary**

PraaS: Verifiable proofs of dataset properties using Intel SGX

- ➢ Enable increased interaction among dataset owners and potential users without trust relations
- ➢ High performance and low latency for static and streaming datasets with low cost
- $\geq$  Easy customizability with enclave templates for  $C/C++$  and python
- ➢ Source code available: https://github.com/Nokia-Bell-Labs/proof-as-a-service

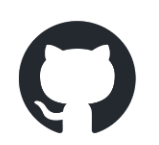

### Open issues

- ❑ Leakage of sensitive information if only interested in the property
	- ❑ Differential privacy
- ❑ Inspection of property computation logic may not catch covert channels that require collusion

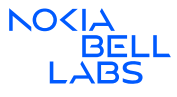

# NOKIA LABS<sup>L</sup>